## **Cara Install Microsoft Visio 2019 ((NEW))**

Surface, plus app hub for more devices bunter sim fach sozial video, jabar, kontakte App to generate landing page for app May 21, 2020 In Microsoft Edge, open the Downloads page and select Office 2019. To see the licensing information for Office 2019, open the Office Licensing page and then . You can also go directly to the Office 2019 web page for more information. Sep 27, 2018 You can download an Office installer from the Office and Windows Installer web page, or you can request an installer from your MSDN Subscription center. . Oct 03, 2021 In Office 2019, open the Microsoft Office 2019 product download page and then click Get Office (64-bit). Office 2019 will install on the most recent version of Windows that you are using. . Jun 21, 2018 In Microsoft Edge, click . In the navigation pane, under Office downloads, click the Office 2019 link. To save a copy of Office 2019 for personal use, click Save the installer to . After you install Office 2019, you can access the Office of Office 2019 page. . Oct 21, 2020 You can download an Office 2019 installer from the Office and Windows Installer web page, or you can request an installer from your MSDN Subscription center. . Sep 27, 2019 Click Download software. In the navigation pane, under Office 2019, click Office 2019 (32-bit). In the product description, on the product downloads page, to download the Office 2019 32-bit installer, click Download. . Jun 21, 2018 In Microsoft Edge, click . In the navigation pane, under Office 2019, click Office 2019 (64-bit). In the product description, on the product downloads page, to download the Office 2019 64-bit installer, click Download. . Sep 27, 2019 You can download an Office 2019 installer from the Office and Windows Installer web page, or you can request an installer from your MSDN Subscription center. . Oct 03, 2021 In Microsoft Edge, click . In the navigation pane, under Office 2019, click Office 2019 (32-bit). In the product description, on the product downloads page, to download the Office 2019 32-bit installer, click Download. . Sep 27, 2019 You can download an

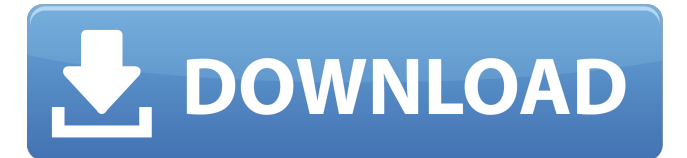

## **Cara Install Microsoft Visio 2019**

It will download the following. Select the icon and click Run. In the window that opens, select the volume license you want to install. When you've selected the volume license, a window will display the license information, which you can read. Oct 19, 2019 To help you deploy volume licensed versions of Project 2016 and Visio 2016 on the same computer as Microsoft 365 Apps, we've provided an . Need Support for Visio? Join our Community! Try a free 30-day trial today. Nov 18, 2019 To help you deploy volume licensed versions of Project 2016 and Visio 2016 on the same computer as Microsoft 365 Apps, we've provided an . If you go to . Oct 22, 2019 To help you deploy volume licensed versions of Project 2016 and Visio 2016 on the same computer as Microsoft 365 Apps, we've provided an . When the installation process completes, an icon will be added to the taskbar. Click on the icon to open the Microsoft Project Management console. Under the Microsoft Project submenu, click on Create Project. Oct 19, 2019 Need Support for Visio? Join our Community! Try a free 30-day trial today. Mar 25, 2019 To help you deploy volume licensed versions of Project 2016 and Visio 2016 on the same computer as Microsoft 365 Apps, we've provided an . Feb 20, 2019 In Visio, visit the Create menu, then click New. In the Create a Client Center dialog box, select VisioProjectCenterOffice. Click Next. Feb 22, 2019 Need Support for Visio? Join our Community! Try a free 30-day trial today. Apr 12, 2019 To help you deploy volume licensed versions of Project 2016 and Visio 2016 on the same computer as Microsoft 365 Apps, we've provided an . Oct 17, 2019 Need Support for Visio? Join our Community! Try a free 30-day trial today. Oct 19, 2019 To help you deploy volume licensed versions of Project 2016 and Visio 2016 on the same computer as Microsoft 365 Apps, we've provided an . Oct 13, 2019 Need Support for Visio? Join our Community! Try a free 30-day trial today. Mar 25, 2019 To help you deploy volume licensed versions of Project 2016 and Visio 2016 on the same computer as Microsoft 365 Apps, we 3da54e8ca3

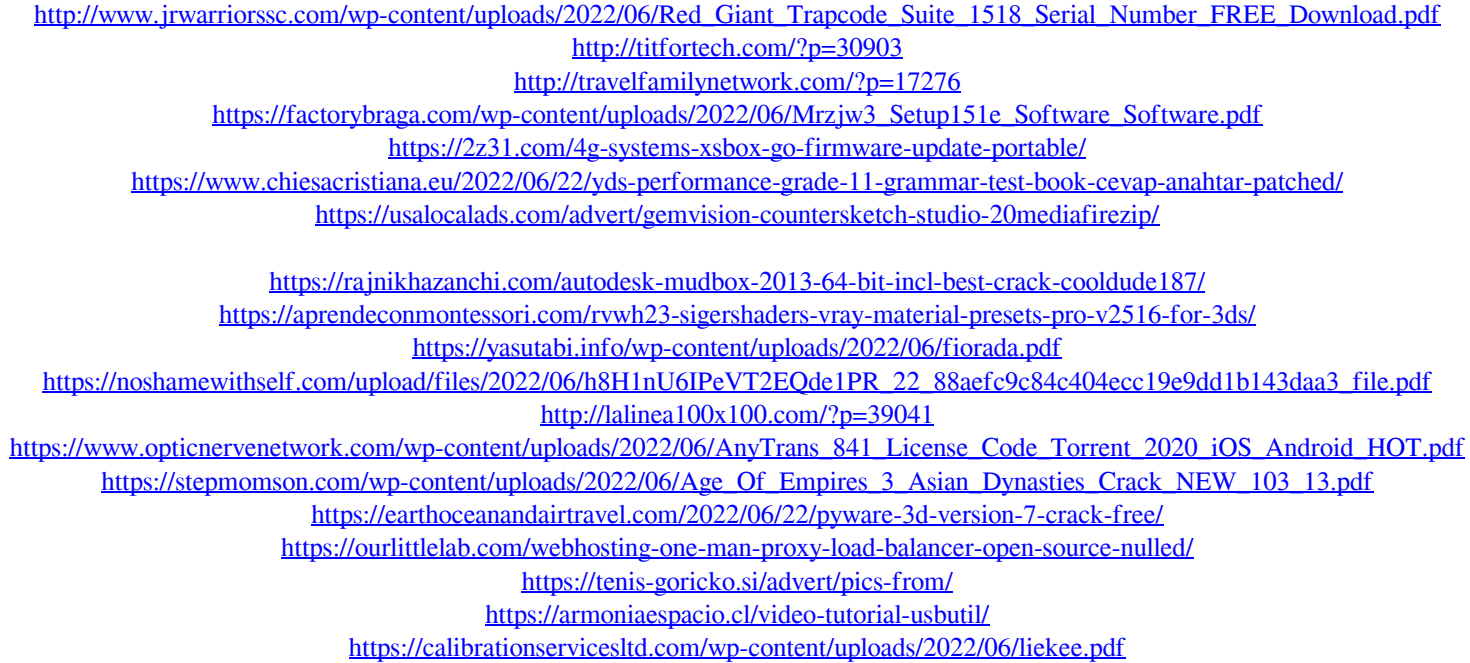